SAP ABAP table T5UPBS20DSUT {Drug screening test result text}

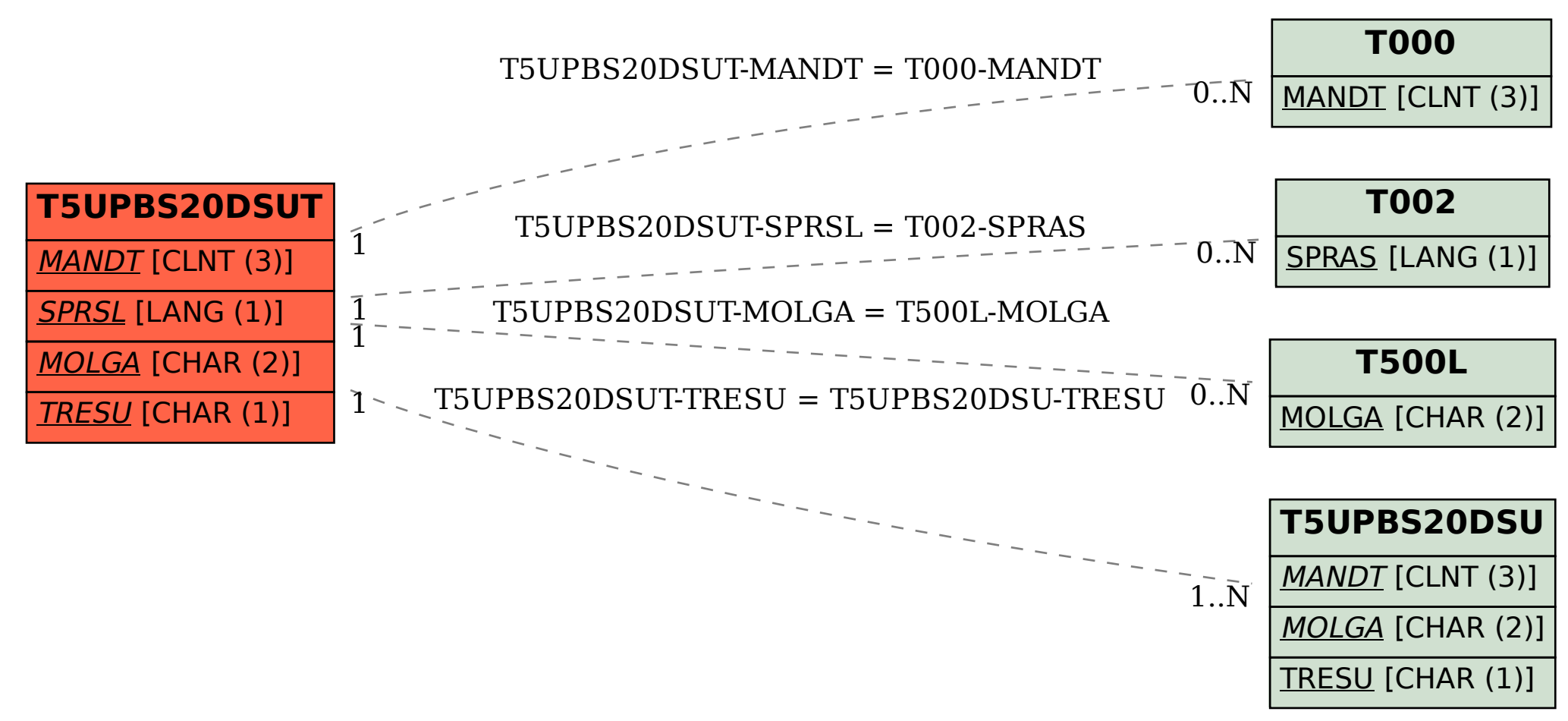